## NRUM 5X-300Pro

```
POWER OFF
```
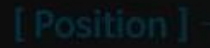

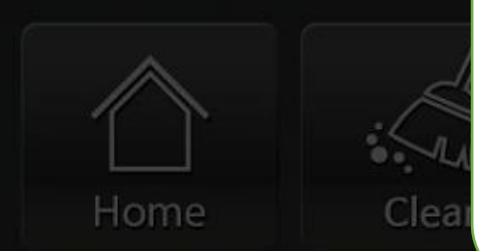

If the home is not completed on the following screen and the statement C phase distance tolerance error is found in the lower state window, the **Cal Home** function allows automatic calibration.

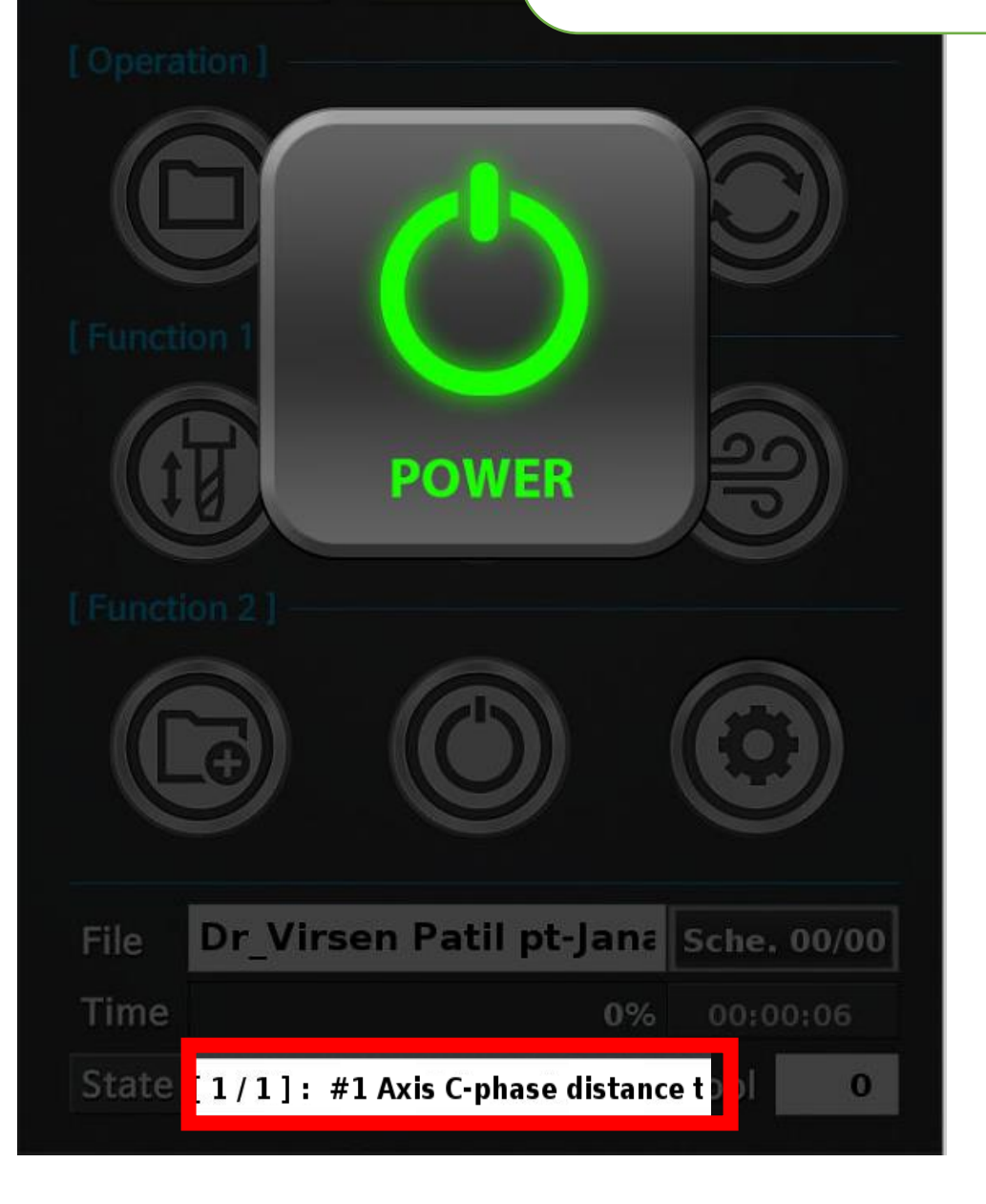

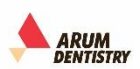

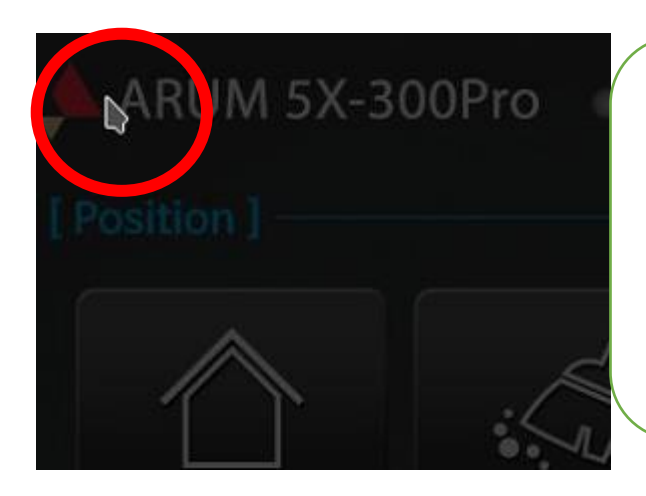

To make the power button icon disappear, touch the top left

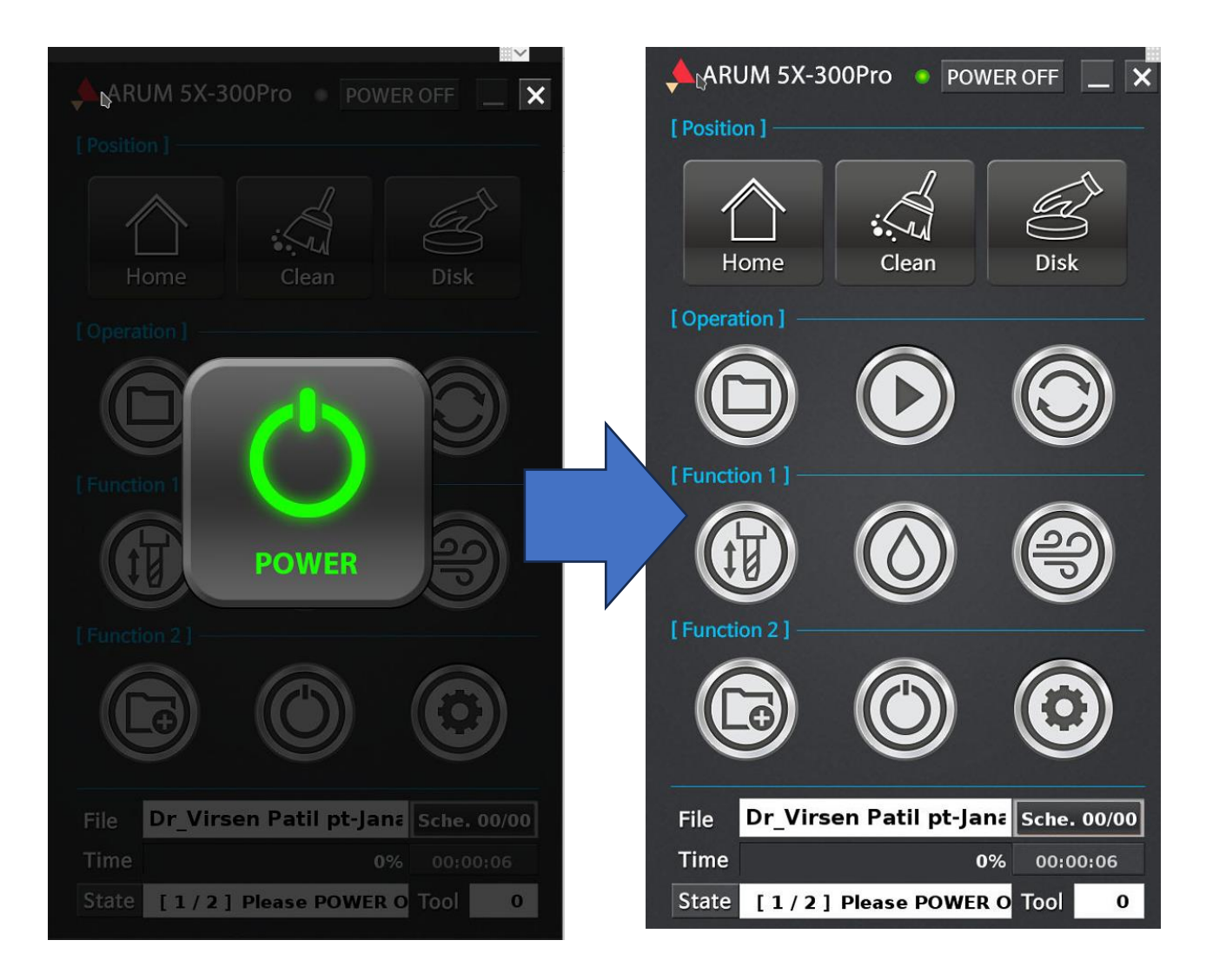

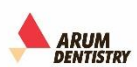

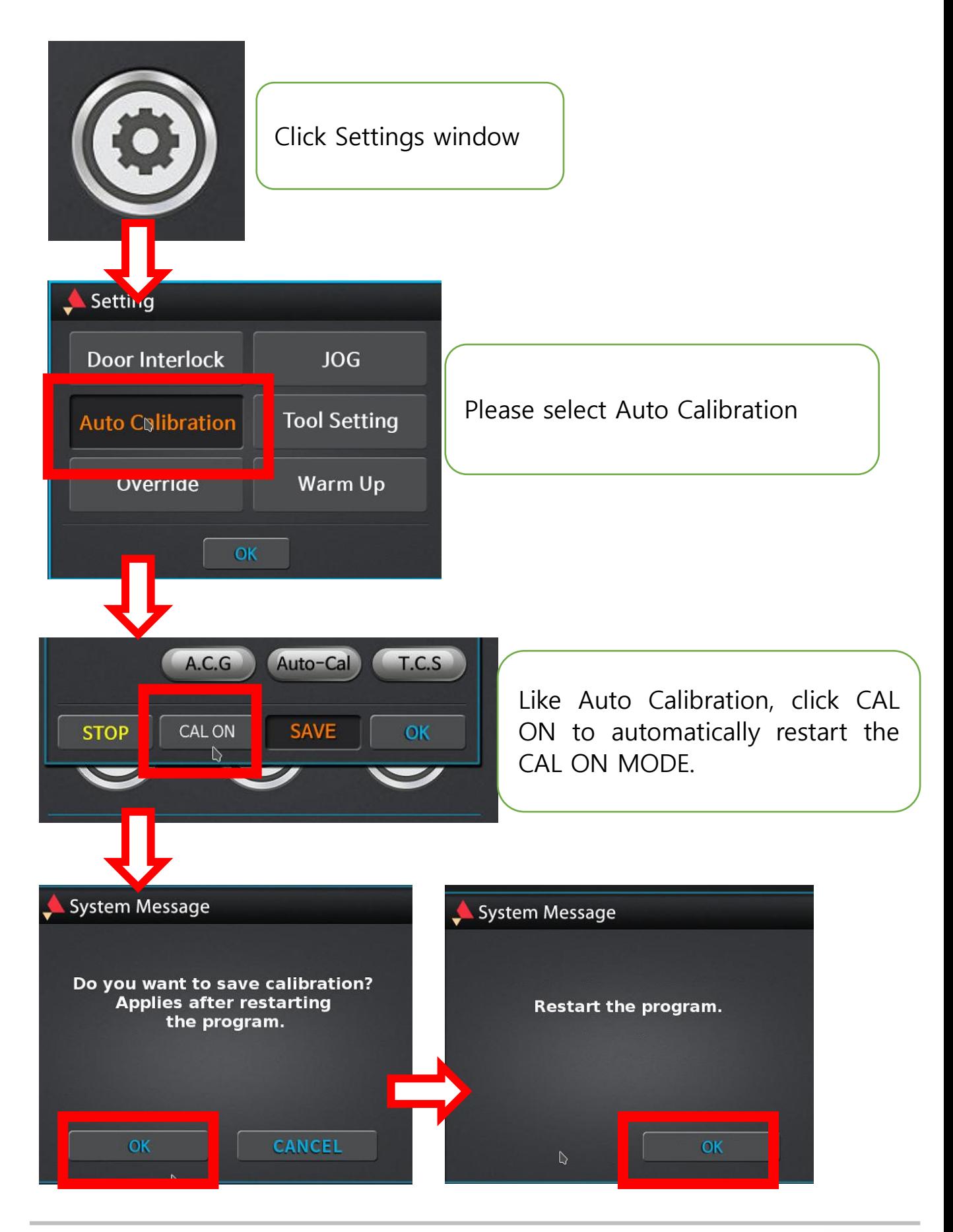

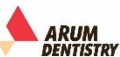

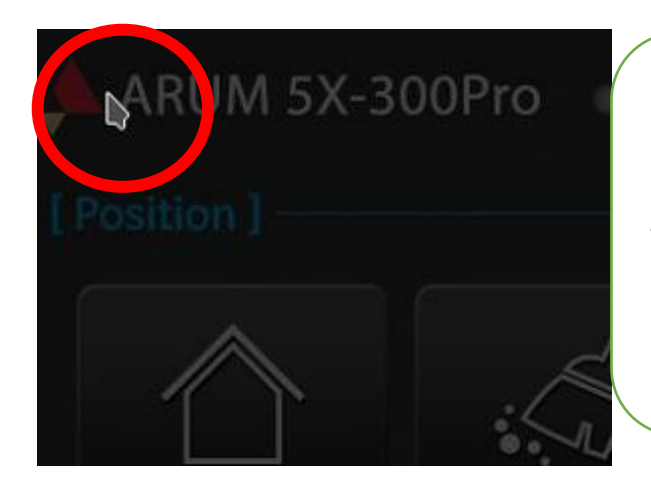

If restart, click the left upper end of the POWER icon to create the POWER icon.

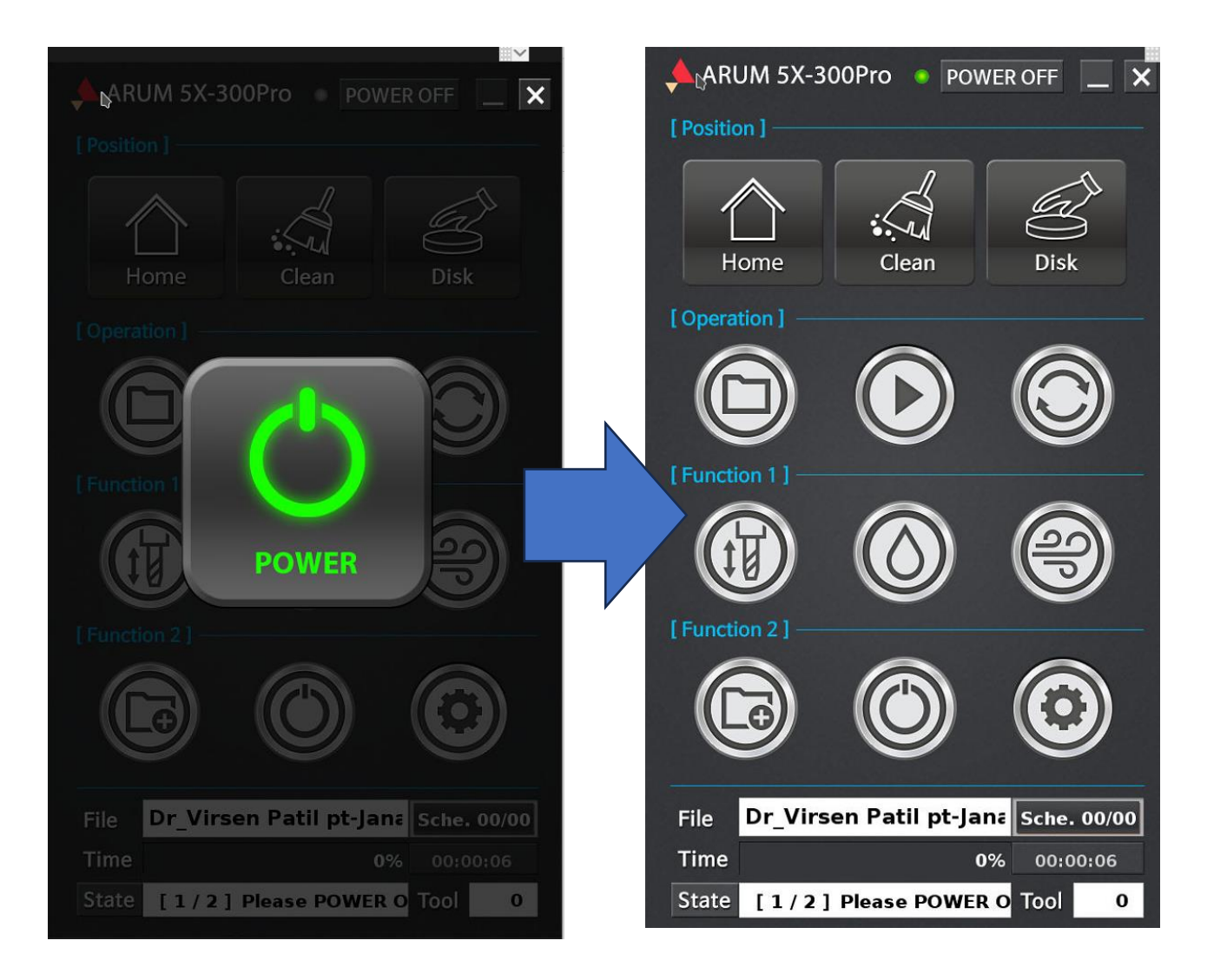

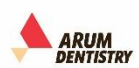

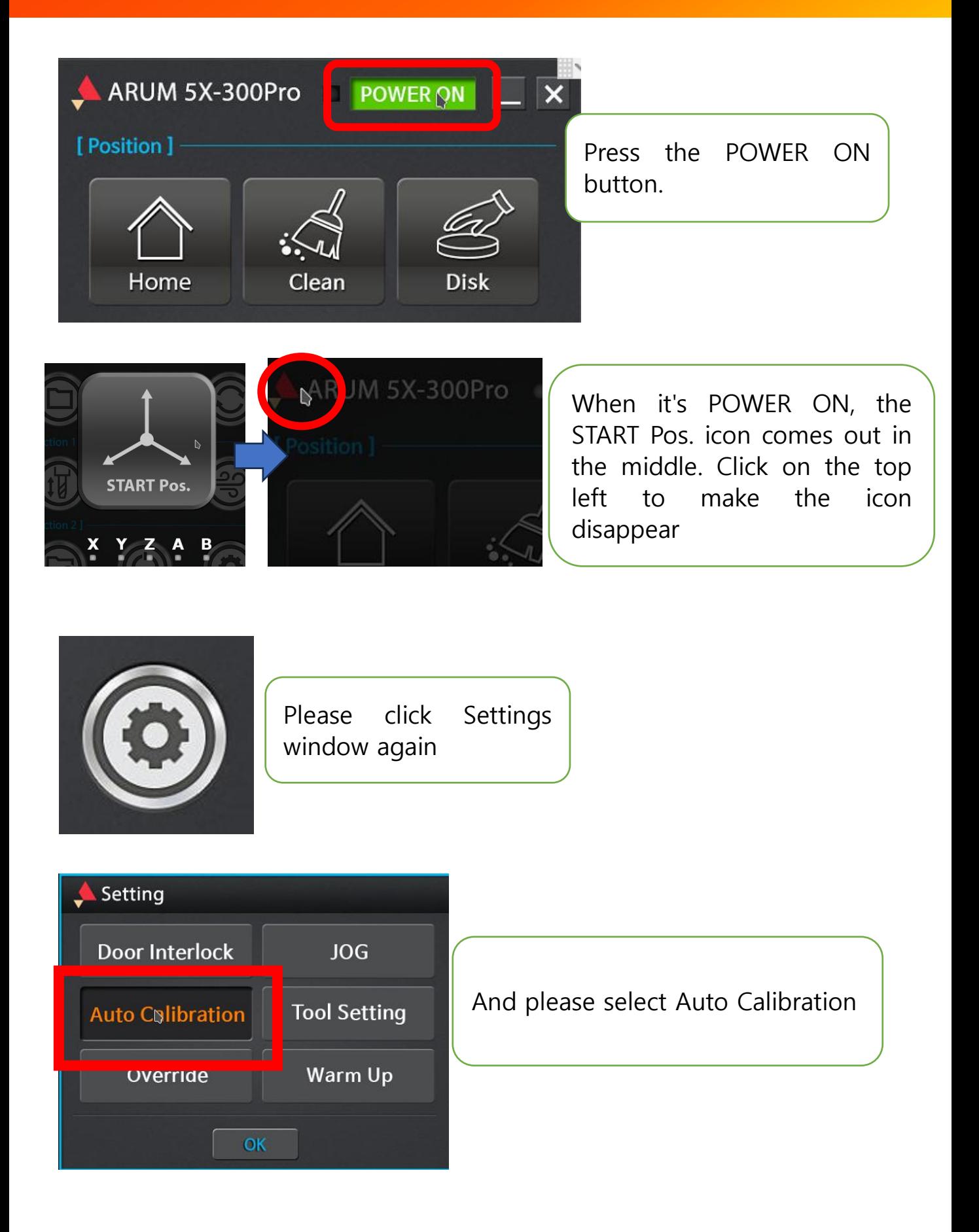

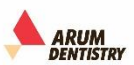

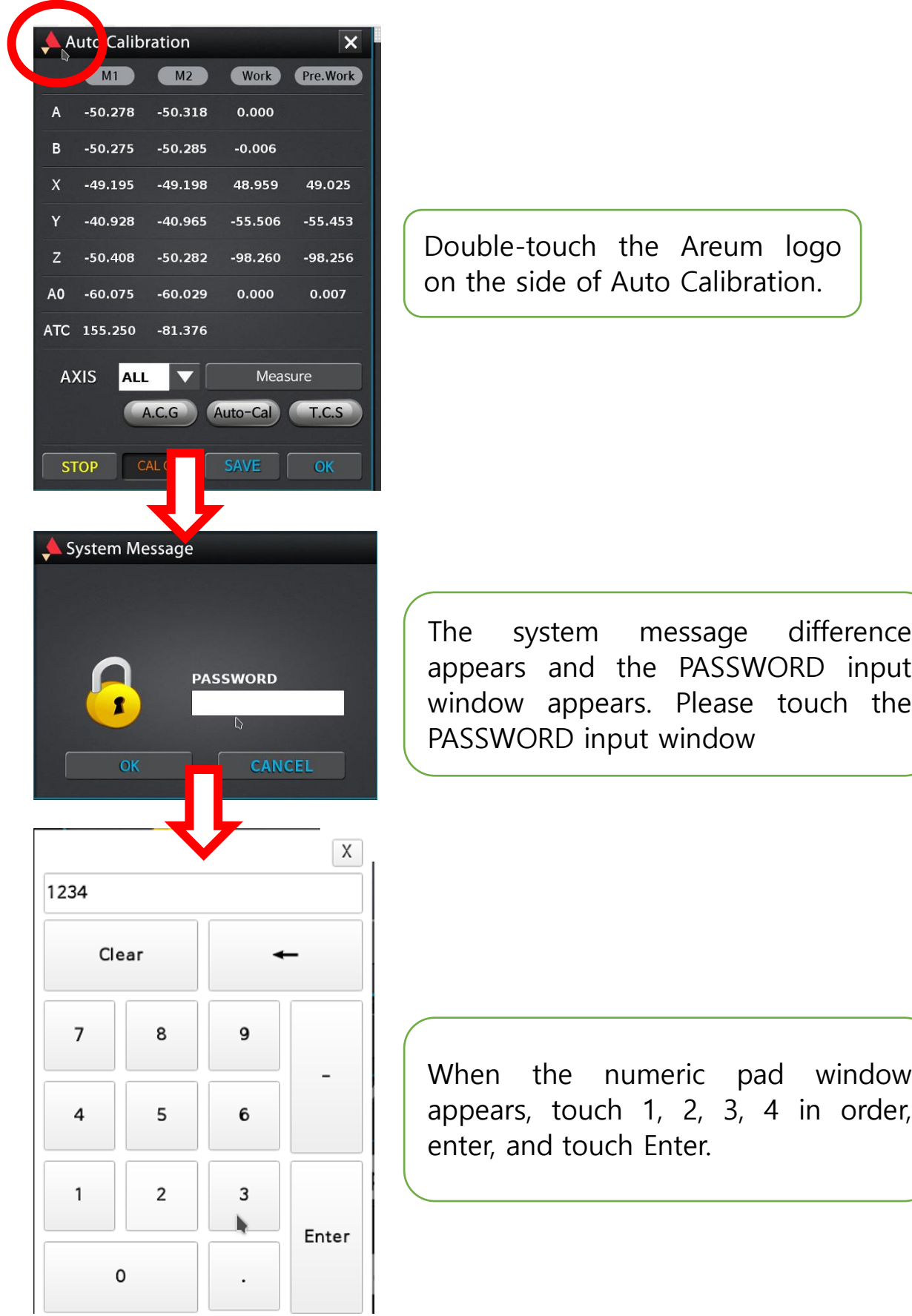

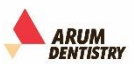

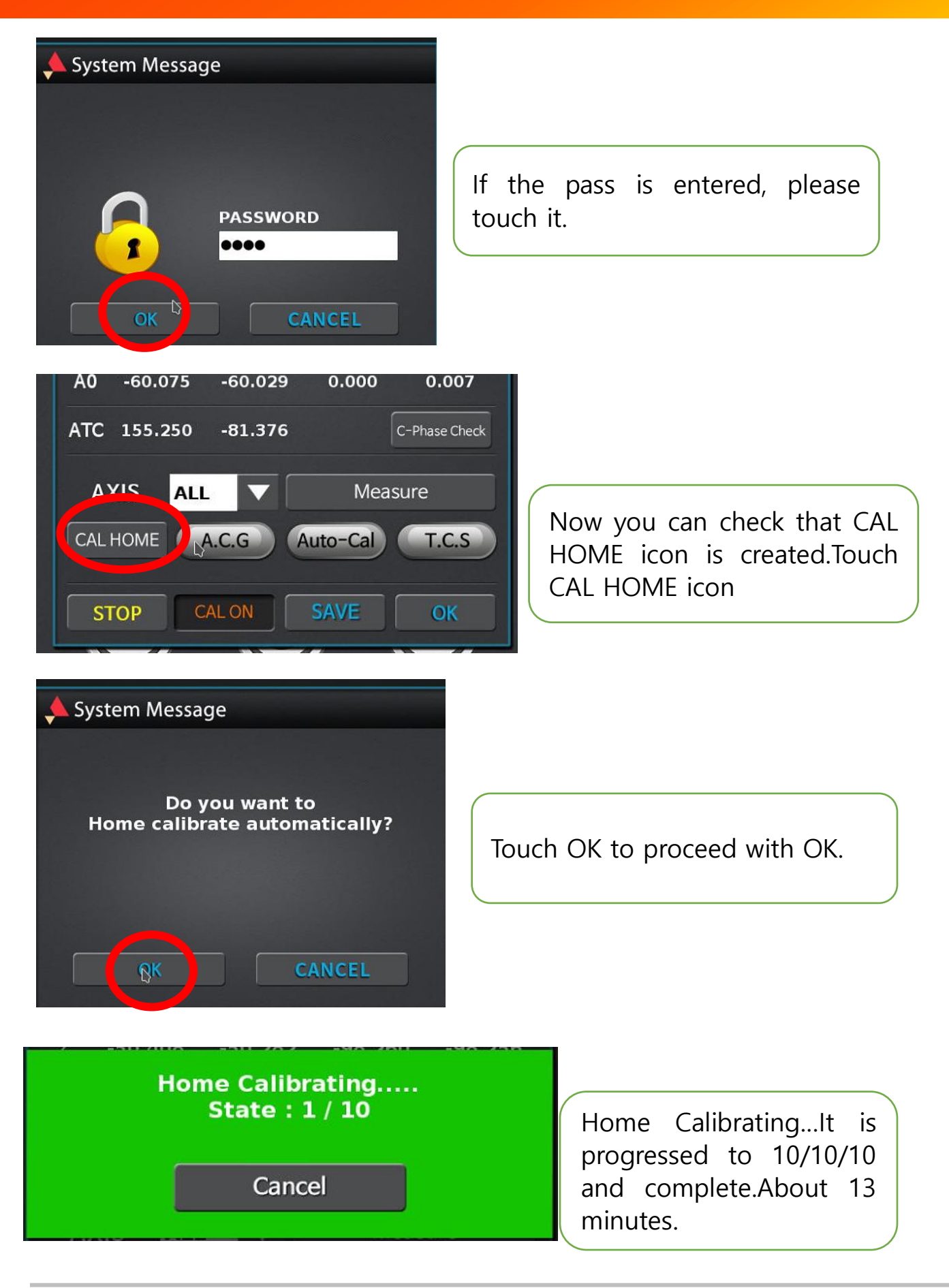

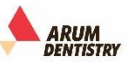

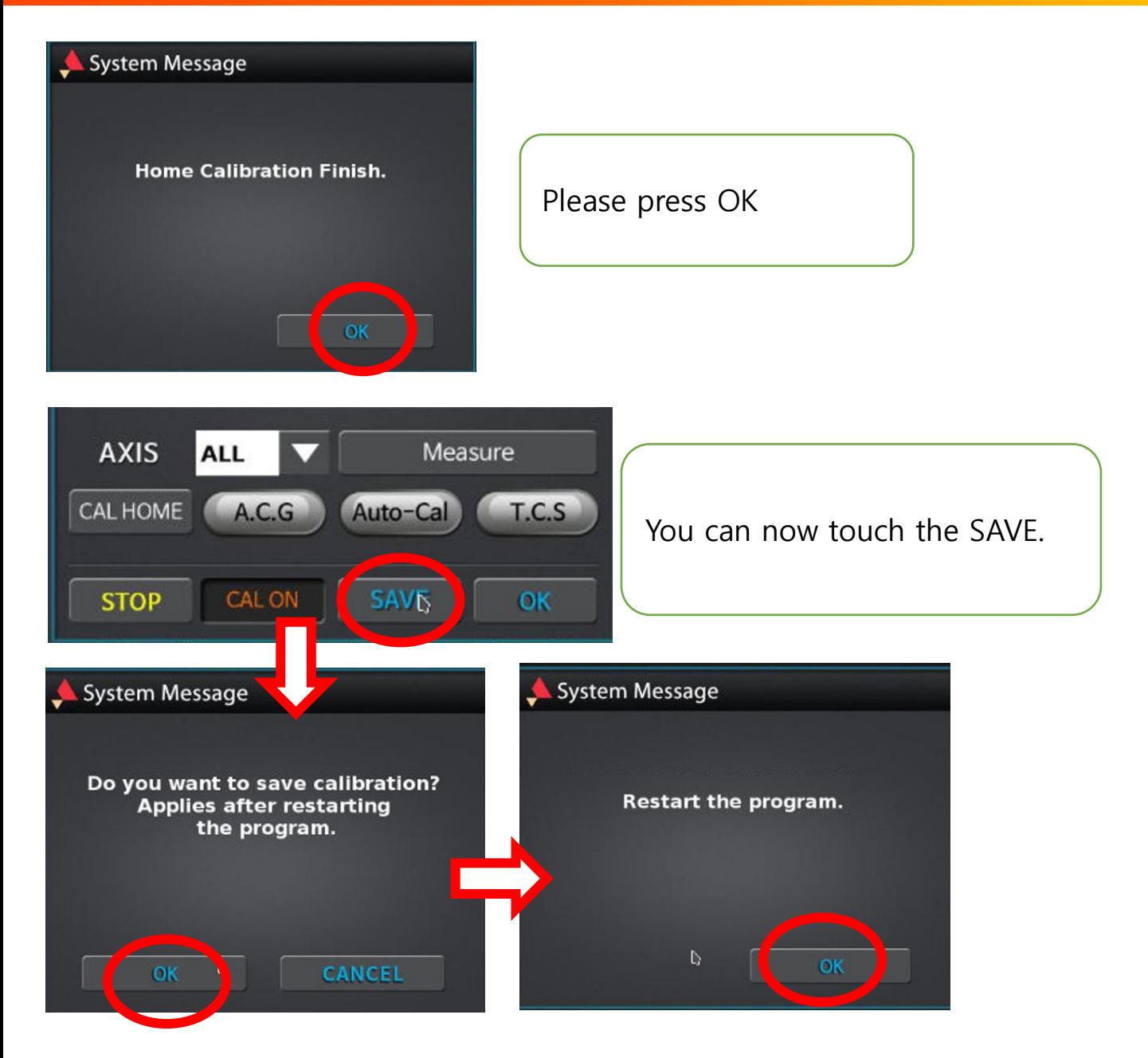

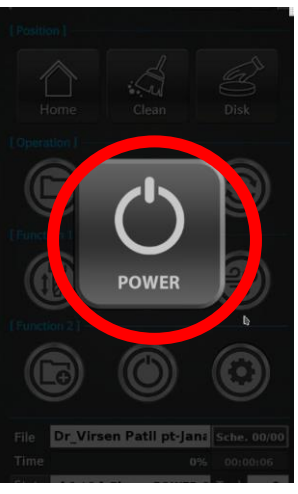

When it is automatically restarted, you can now proceed with the home by clicking the power icon in the middle.

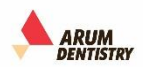